# Zabbix: Скрипт для отправки SMS через Gammu

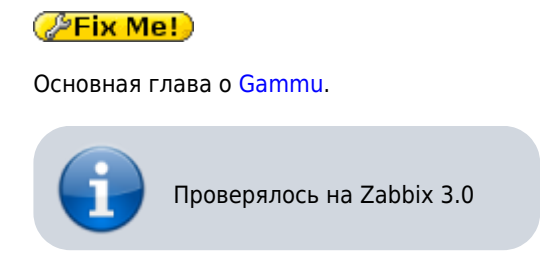

## Способ оповещения

Создаём новый способ оповещения: в меню Администрирование\Способы оповещений нажать Создать способ оповещения

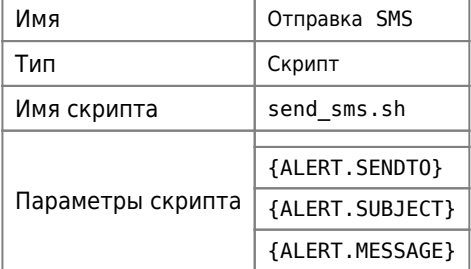

# Скрипт

Создаём файл скрипта в пути, который определён в переменной AlertScriptsPath

#### /etc/zabbix/zabbix server.conf

```
AlertScriptsPath=/etc/zabbix/alert.d/
```
#### /etc/zabbix/alert.d/send\_sms.sh

```
#!/bin/bash
LOGFILE="/var/log/zabbix-server/send_sms.log"
MOBILE NUMBER= echo "$1" | sed s#\s##`
CHECKUNI= echo "$3" | grep - Eo "[A-Яa-яЁё]*" | wc - l
GAMMU CMD='/usr/bin/gammu -c /etc/zabbix/alert.d/gammurc --sendsms TEXT'
DATE_TIME_STAMP=`date '+%Y-%m-%d %H:%M:%S'`
if [ $CHECKUNI -eq 0 ];
then
echo $DATE_TIME_STAMP>>${LOGFILE}
echo "echo ${3:0:159} | $GAMMU_CMD ${MOBILE_NUMBER}" >>${LOGFILE}
echo "${3:0:159} " | $GAMMU_CMD "${MOBILE_NUMBER}" 1>>${LOGFILE} 2>&1
else
echo $DATE_TIME_STAMP>>${LOGFILE}
echo "echo ${3:0:69} | $GAMMU_CMD ${MOBILE_NUMBER} -unicode" >>${LOGFILE}
echo "${3:0:69}" | $GAMMU_CMD "${MOBILE_NUMBER}" -unicode 1>>${LOGFILE} 2>&1
```
fi

[/etc/zabbix/alert.d/gammurc](http://sysadminmosaic.ru/_export/code/zabbix/server/gammu_send_sms_script?codeblock=2)

[gammu] port=/dev/ttyUSB0 connection=at

## **Ссылки**

[Правильная отправка оповещений Zabbix через SMS](http://www.shrainer.me/2016/03/zabbix-sms.html)

[Zabbix Documentation 3.0: 5 Пользовательские скрипты оповещений](https://www.zabbix.com/documentation/3.0/ru/manual/config/notifications/media/script)

**[http://sysadminmosaic.ru/zabbix/server/gammu\\_send\\_sms\\_script?rev=1476168541](http://sysadminmosaic.ru/zabbix/server/gammu_send_sms_script?rev=1476168541)**

**2016-10-11 09:49**

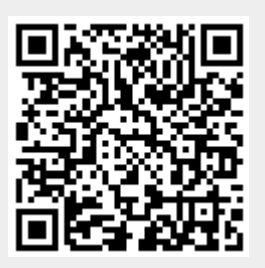